## starbutment

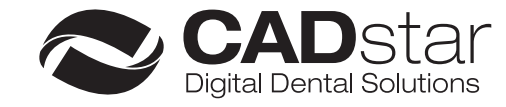

kompatibel zu Keystone Dental TiLobe® (PrimaConnex & Genesis)

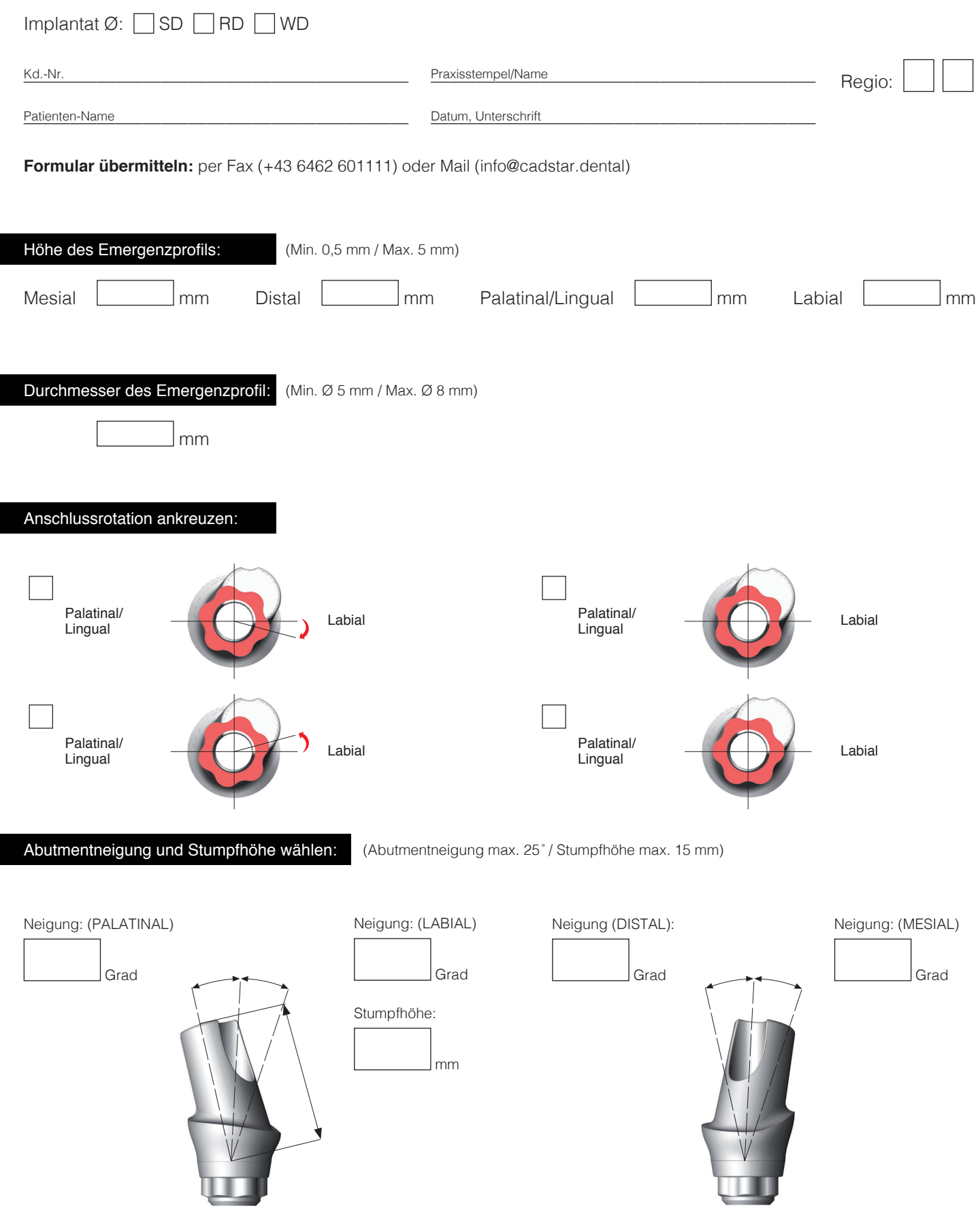